# **Documentations - Tâche #10137**

Scénario # 10136 (Terminé (Sprint)): Finaliser le portage de la doc module Amon 2.4.1

# **Module Amon : mise à jour de la documentation de l'interface de configuration du module (fin)**

20/12/2014 10:07 - Joël Cuissinat

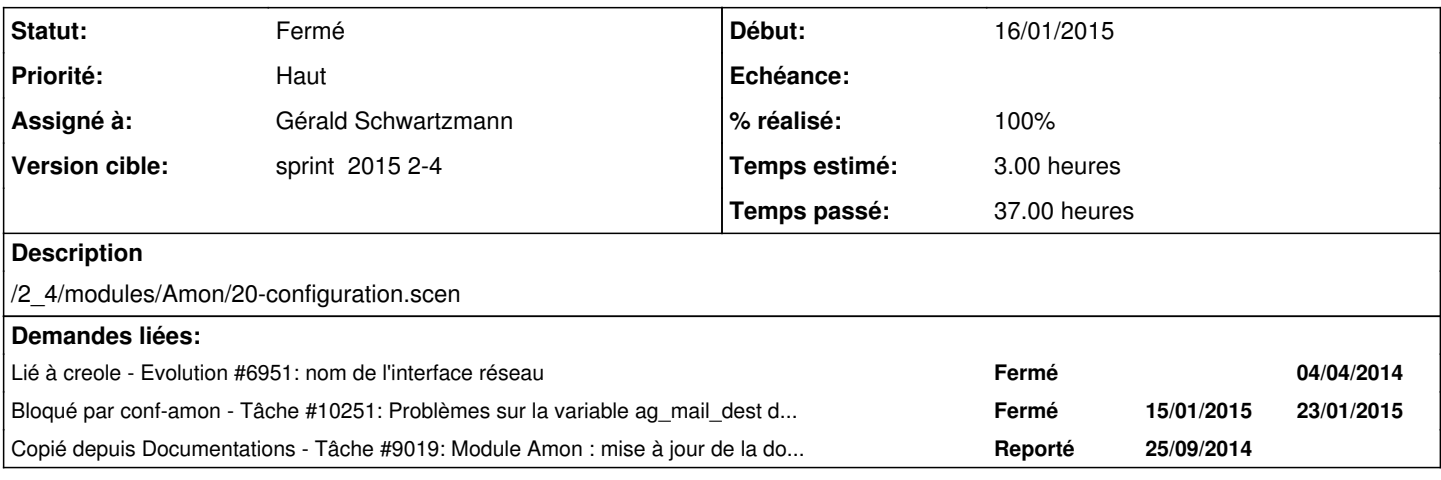

#### **Historique**

## **#1 - 20/12/2014 10:07 - Joël Cuissinat**

*- Tâche parente mis à #10136*

## **#2 - 12/01/2015 14:22 - Gérald Schwartzmann**

- *Statut changé de Nouveau à En cours*
- *Début mis à 12/01/2015*

## **#3 - 12/01/2015 14:27 - Gérald Schwartzmann**

- *Statut changé de En cours à Nouveau*
- *Assigné à mis à Gérald Schwartzmann*
- *Début 12/01/2015 supprimé*

## Fixme :

[http://eoleng.ac-dijon.fr/documentations/2.4/beta/partielles/ModuleAmon4/co/03\\_interface\\_1.html](http://eoleng.ac-dijon.fr/documentations/2.4/beta/partielles/ModuleAmon4/co/03_interface_1.html)

#### Capture :

<http://eoleng.ac-dijon.fr/documentations/2.4/beta/partielles/ModuleAmon4/co/01d-configuration-squid.html>

# **#4 - 12/01/2015 14:27 - Gérald Schwartzmann**

- *Statut changé de Nouveau à En cours*
- *Début mis à 12/01/2015*

## **#5 - 13/01/2015 11:24 - Gérald Schwartzmann**

*- % réalisé changé de 0 à 50*

## **#6 - 13/01/2015 15:48 - Gérald Schwartzmann**

/2\_4/modules/Amon/22\_ConfigurationNormal/23-ConfigurationFreeRADIUS.scen

## **#7 - 15/01/2015 09:21 - Gérald Schwartzmann**

#### À relire

#### Normal

<http://eoleng.ac-dijon.fr/documentations/2.4/beta/partielles/ModuleAmon4/co/40-configuration-auth-Normal.html> <http://eoleng.ac-dijon.fr/documentations/2.4/beta/partielles/ModuleAmon4/co/011-configuration-auth.html> <http://eoleng.ac-dijon.fr/documentations/2.4/beta/partielles/ModuleAmon4/co/011-configurationNormal-auth2.html> <http://eoleng.ac-dijon.fr/documentations/2.4/beta/partielles/ModuleAmon4/co/23-ConfigurationFreeRADIUS.html>

#### Expert :

<http://eoleng.ac-dijon.fr/documentations/2.4/beta/partielles/ModuleAmon4/co/40-configuration-auth-Expert.html> [http://eoleng.ac-dijon.fr/documentations/2.4/beta/partielles/ModuleAmon4/co/011-configuration-auth\\_1.html](http://eoleng.ac-dijon.fr/documentations/2.4/beta/partielles/ModuleAmon4/co/011-configuration-auth_1.html) <http://eoleng.ac-dijon.fr/documentations/2.4/beta/partielles/ModuleAmon4/co/40-configuration-auth-Expert.html> <http://eoleng.ac-dijon.fr/documentations/2.4/beta/partielles/ModuleAmon4/co/011-configurationExpert-auth2.html>

Pas encore réalisé :

/2\_4/modules/Amon/30-agregation-de-lien.scen

/2\_4/modules/Amon/21-ConfigurationScribeDMZ.scen

## **#8 - 15/01/2015 09:21 - Gérald Schwartzmann**

*- % réalisé changé de 50 à 90*

## **#9 - 16/01/2015 09:56 - Gérald Schwartzmann**

*- Statut changé de En cours à Résolu*

- *% réalisé changé de 90 à 100*
- *Restant à faire (heures) changé de 1.0 à 0.0*

[http://eoleng.ac-dijon.fr/documentations/2.4/beta/partielles/ModuleAmon4/co/30-agregation-de-lien\\_1.html](http://eoleng.ac-dijon.fr/documentations/2.4/beta/partielles/ModuleAmon4/co/30-agregation-de-lien_1.html) Cette partie pourrait être étoffée, certaines variables ne sont pas documentées.

<http://eoleng.ac-dijon.fr/documentations/2.4/beta/partielles/ModuleAmon4/co/40-ConfigurationScribeDMZ.html>

## **#10 - 16/01/2015 10:44 - Gérald Schwartzmann**

- *Statut changé de Résolu à En cours*
- *% réalisé changé de 0 à 80*

# **#11 - 19/01/2015 08:57 - Gérald Schwartzmann**

intégration de nouvelles images

<http://eoleng.ac-dijon.fr/documentations/2.4/beta/partielles/ModuleAmon4/co/00-introduction.html> [http://eoleng.ac-dijon.fr/documentations/2.4/beta/partielles/ModuleAmon4/co/30-agregation-de-lien\\_1.html](http://eoleng.ac-dijon.fr/documentations/2.4/beta/partielles/ModuleAmon4/co/30-agregation-de-lien_1.html) [http://eoleng.ac-dijon.fr/documentations/2.4/beta/partielles/ModuleAmon4/co/01\\_Onglet\\_RvpAmonModeExpert.html](http://eoleng.ac-dijon.fr/documentations/2.4/beta/partielles/ModuleAmon4/co/01_Onglet_RvpAmonModeExpert.html)

ajout de numéro de port utilisé <http://eoleng.ac-dijon.fr/documentations/2.4/beta/partielles/ModuleAmon4/co/92-ports-amon.html>

avancées sur la documentation de l'onglet interface-0

<http://eoleng.ac-dijon.fr/documentations/2.4/beta/partielles/ModuleAmon4/co/03-interface-0.html>

#### **#12 - 23/01/2015 17:32 - Gérald Schwartzmann**

- *Statut changé de En cours à Résolu*
- *% réalisé changé de 80 à 100*
- *Restant à faire (heures) changé de 3.0 à 0.0*

## **#13 - 23/01/2015 17:33 - Gérald Schwartzmann**

*- Statut changé de Résolu à Fermé*